# **Superpositionsprinzip&Balkenbiegung**

#### **Superposition**

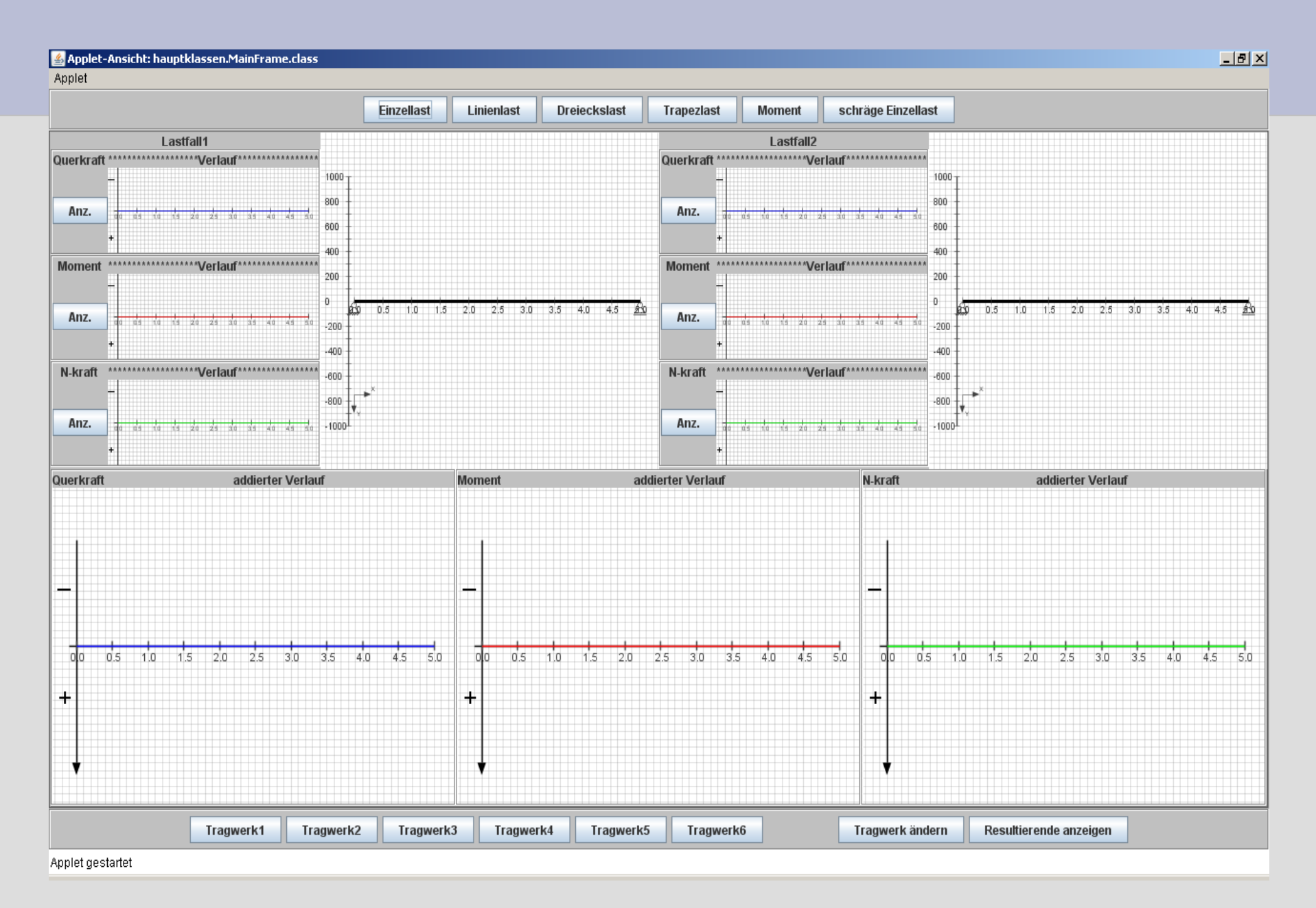

## **Balkenbiegung**

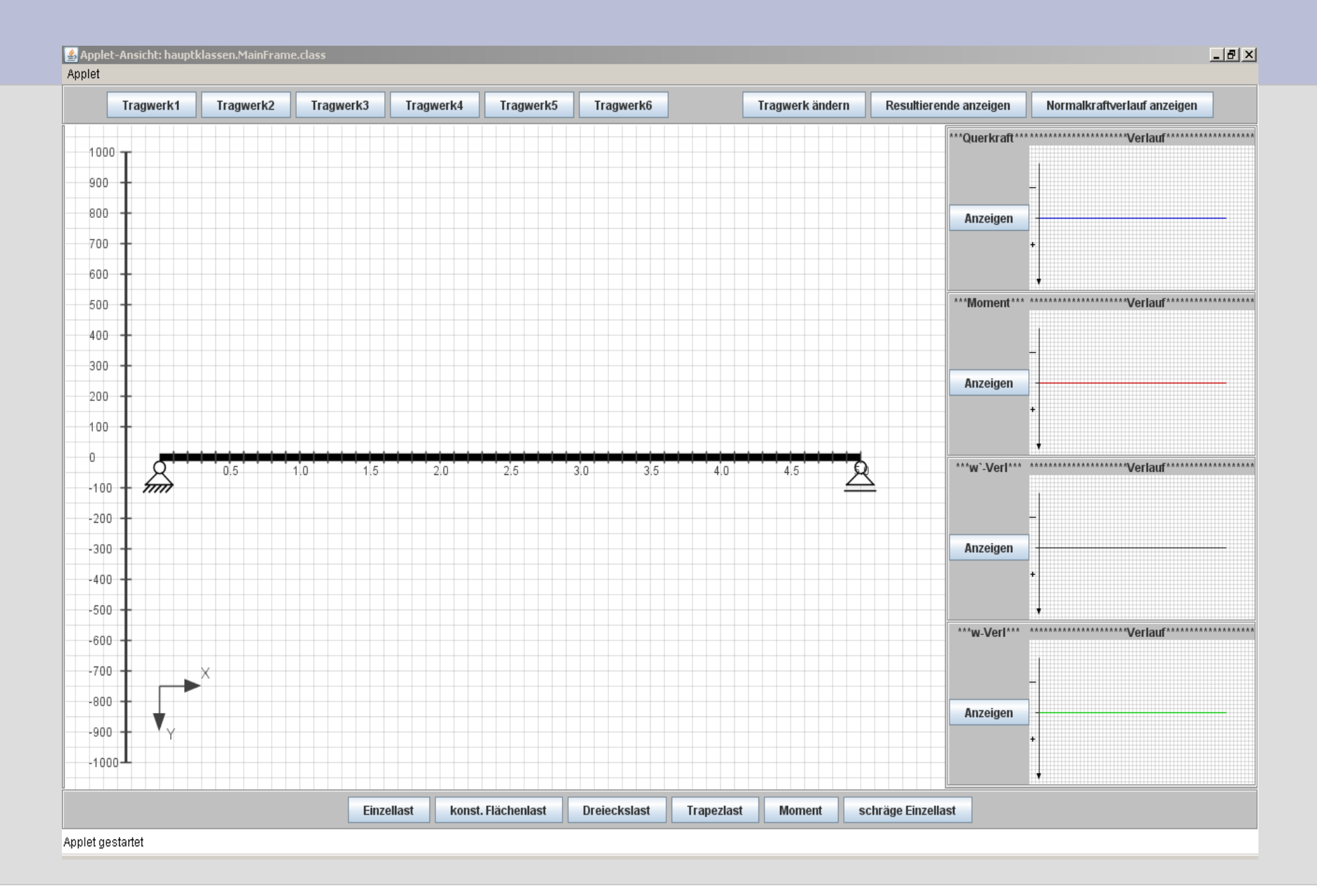

### **Die Klasse "Calculator"**

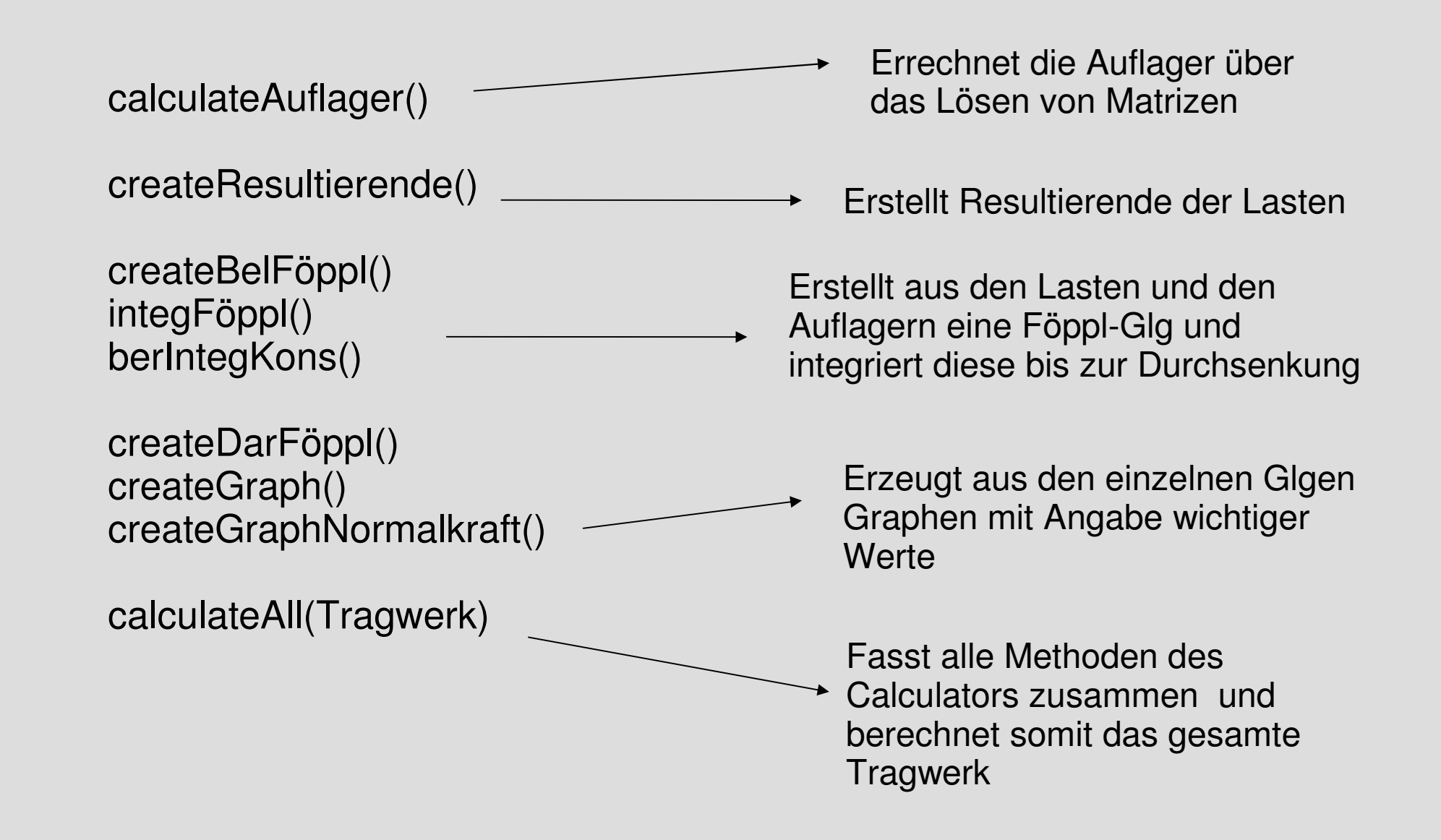

## **Die Klasse "Tragwerk"**

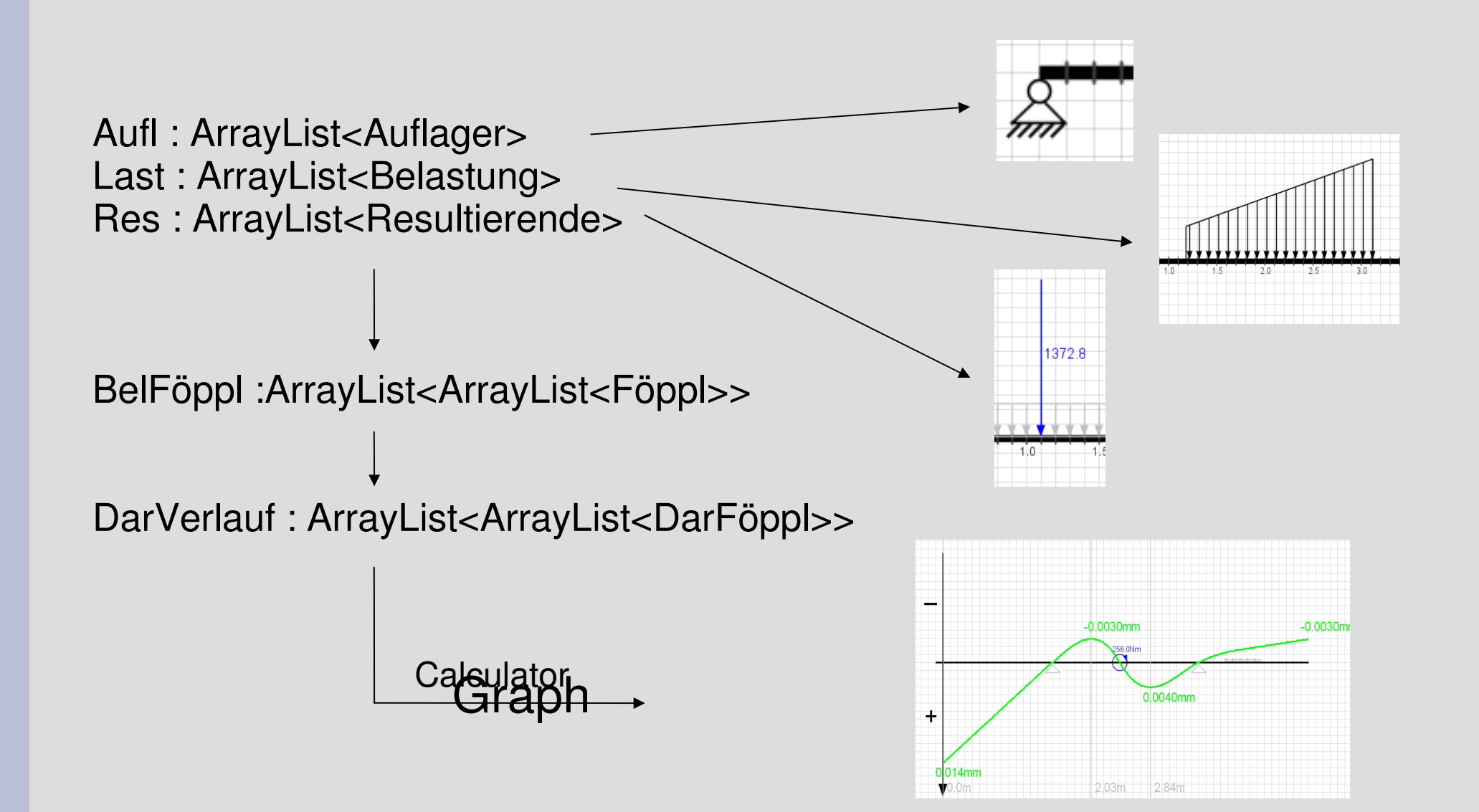

### **Das Package "Belastungen"**

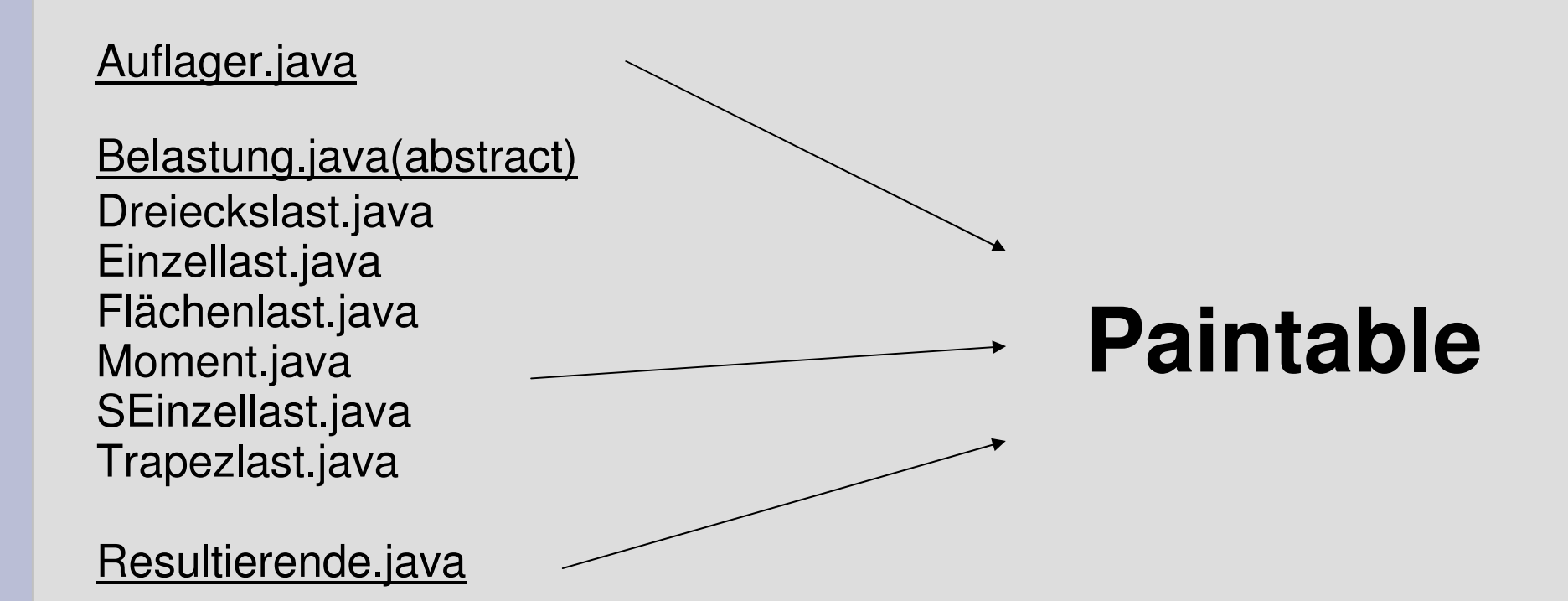

#### **Das "MainFrame"**

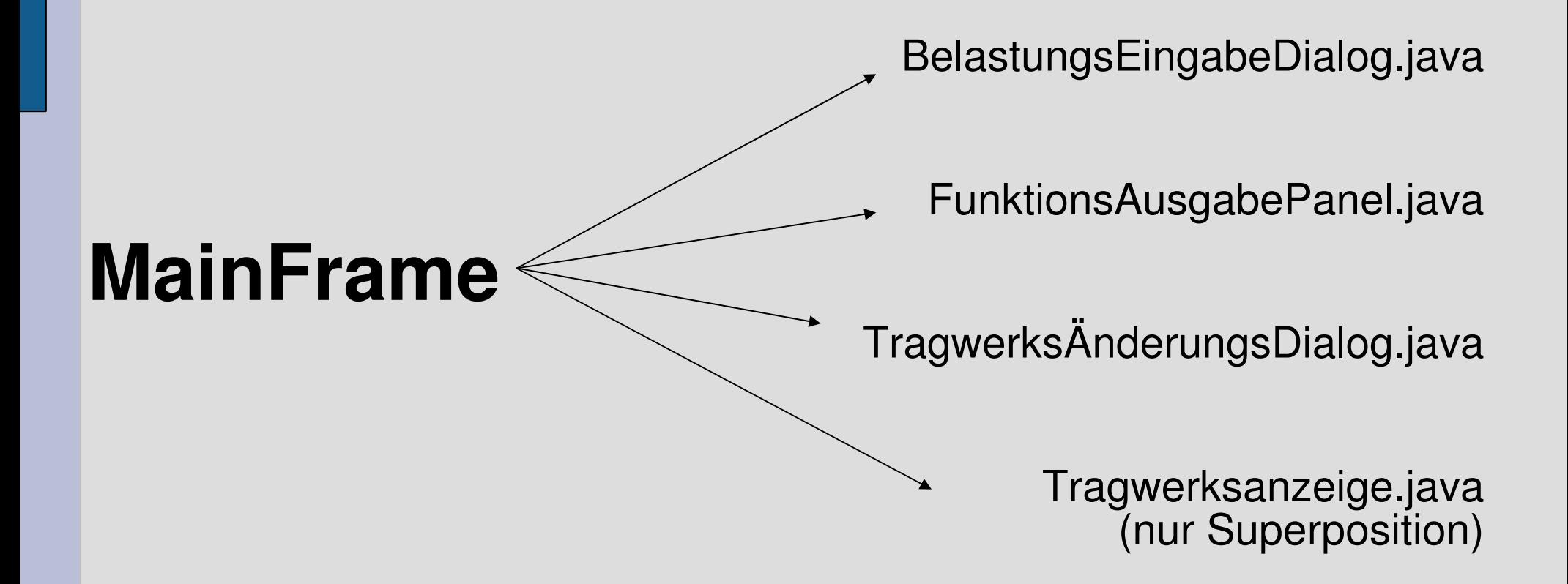